The book was found

# **Getting Started With BizTalk Services**

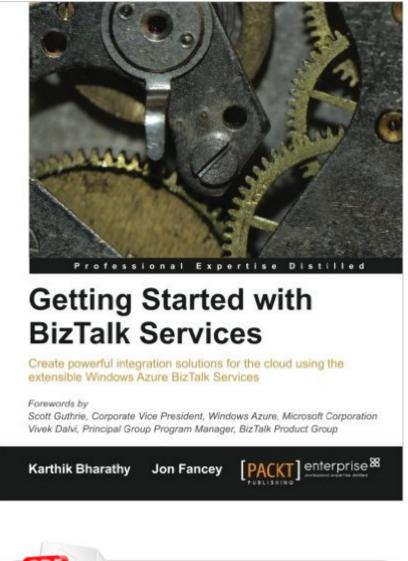

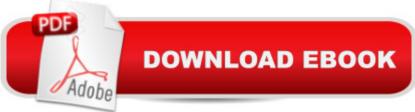

#### Synopsis

Create powerful integration solutions for the cloud using the extensible Windows Azure BizTalk ServicesAbout This Book Create integration solutions on the cloud with Windows Azure BizTalk Services Understand the different capabilities of BizTalk Services and how to use them effectively Connect enterprises together in scalable and flexible ways that go beyond what traditional on-premises integration products (such as BizTalk Server) can manage Who This Book Is ForThis book is intended for those who want to understand BizTalk Services, what it can do, and how to build integration solutions using it in their organizations. If you are a developer, architect, or project manager, this book will guickly get you acquainted with this powerful cloud integration technology. It would be helpful to have some experience with BizTalk Server; however, this is neither required nor assumed. It is recommended to have a subscription with Windows Azure to try out the examples in the book.What You Will Learn Use the EAI and B2B features of BizTalk Services Connect with Line-Of-Business systems in your datacenter on-premises Create bridges and configure them to process and route messages Design transforms and employ custom code Address and diagnose problems Migrate from BizTalk Server to BizTalk Services In DetailBizTalk Services is a service based on Windows Azure that was introduced by Microsoft in the summer of 2013. It provides integration capabilities in the cloud to connect enterprises together in scalable and flexible ways that go beyond what traditional on-premises integration products (such as BizTalk Server) can manage. BizTalk Services provides the ability to construct integration solutions using familiar tools (Visual Studio and Microsoft .Net) and also provides a bridge metaphor to connect applications and technologies. Whether you are a neophyte or an expert in integration solutions, Getting Started with BizTalk Services provides you with a comprehensive look at cloud integration, covering the many features and capabilities of BizTalk Services. More importantly, the purpose of each feature is explained together with how to use them effectively. The book starts by introducing the capabilities of BizTalk Services and then expands on them, providing insights on when to apply them yourself in your own integration solutions. The book then goes on to cover both the Enterprise Application Integration (EAI) and Business-to-Business Integration (B2B) features of BizTalk Services, explaining how to build cloud-hosted integration solutions that connect to your own datacenter as well as to your customers'. Each available option is discussed in turn, from FTP-based data transfer to Service Bus queues. The book ends with tips and tricks on tracking and troubleshooting. Getting Started with BizTalk Services will give you all the knowledge and hands-on experience you need to use Microsoft's integration service on cloud effectively through the many examples and real-world scenarios provided.

## **Book Information**

Paperback: 144 pages Publisher: Packt Publishing - ebooks Account (March 26, 2014) Language: English ISBN-10: 178217740X ISBN-13: 978-1782177401 Product Dimensions: 7.5 x 0.4 x 9.2 inches Shipping Weight: 14.6 ounces (View shipping rates and policies) Average Customer Review: 4.5 out of 5 stars Â See all reviews (11 customer reviews) Best Sellers Rank: #1,561,683 in Books (See Top 100 in Books) #90 in Books > Computers & Technology > Networking & Cloud Computing > Data in the Enterprise > Electronic Data Interchange (EDI) #2336 in Books > Computers & Technology > Business Technology > Software > Enterprise Applications #11444 in Books > Computers & Technology > Software

### **Customer Reviews**

Getting Started with BizTalk Service is guidance book, rather than a reference manual, that nicely summarizes and well organized in 8 chapters and proximally 150 pages that will cover all of the basic concepts of the Microsoft Azure BizTalk Services like Messages and Transforms, Bridges, EAI and B2B Integration, API, Tracking and Troubleshooting and the process of moving from on-premises to the cloud. Although the authors referring that knowledge of BizTalk Server is neither assumed nor expected, in my opinion is important and very helpful to have this prior knowledge of BizTalk Server to fully understand the book for a simple reason, this is not a step-by-step book that will describe all the steps that you need to do implement solution in BizTalk Services, it will not explain how to create a schema from scratch for example, because it is not the purpose of the book. Nevertheless the code samples provided with the book helps to really understand how to practically apply and strengthen the main concepts of BizTalk Services. I especially liked the last chapter of the book â œMoving to BizTalk Servicesâ • that address the challenges of moving BizTalk Server solutions on-premises to BizTalk Services. I have the pleasure to be a speaker in the last BizTalk Summit 2014 â " London event along with Jon Fancey where he did a great presentation about â œHow to move to BizTalk Servicesâ • so I recommend you to watch this session after reading this chapter.

#### Download to continue reading ...

Getting Started with BizTalk Services Getting Started Knitting Socks (Getting Started series) Getting

Started in Chart Patterns (Getting Started In.....) Getting Started with 3D Printing: A Hands-on Guide to the Hardware, Software, and Services Behind the New Manufacturing Revolution Microsoft Win32 Developer's Reference Library - (Microsoft Developers Library Win 32 BASE SERVICES) (Microsoft Win 32 - Base Services) Human Services in Contemporary America (Introduction to Human Services) What Customers Want: Using Outcome-Driven Innovation to Create Breakthrough Products and Services: Using Outcome-Driven Innovation to Create Breakthrough Products and Services Auditing & Assurance Services, 5th Edition (Auditing and Assurance Services) Auditing & Assurance Services with ACL Software Student CD-ROM with Connect (Auditing and Assurance) Services) Getting Started with CNC: Personal Digital Fabrication with Shapeoko and Other Computer-Controlled Routers (Make) Pencil Drawing: Project book for beginners (WF /Reeves Getting Started) Getting Started in Airbrush Justin Bieber: Just Getting Started Getting Started: A Personal Menstruation Diary for Girls Getting Started with Raspberry Pi: Electronic Projects with Python, Scratch, and Linux Getting Started With Raspberry Pi: An Introduction to the Fastest-Selling Computer in the World Getting Started With Sap R/3 (Prima Techs Sap Book Series) Freebsd Handbook: Getting Started (FreeBSD Handbooks) Programming the Raspberry Pi, Second Edition: Getting Started with Python Getting Started with LLVM Core Libraries

<u>Dmca</u>